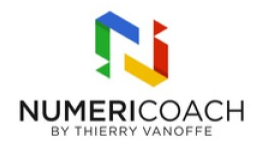

#### Créer une présentation percutante avec Google Slides 1 jour 4 heures Programme de formation

# Public visé

Tout public

## Pré-requis

Aucun prérequis nécessaire pour accéder à cette formation

# Description / Contenu

SE REPÉRER DANS L'INTERFACE Accéder à Google Slide Identifier l'interface de Google Slide Identifier la galerie des modèles Ouvrir un PPT dans Google Slide

METTRE EN FORME UNE PRÉSENTATION Choisir et appliquer un thème Créer, dupliquer, déplacer, supprimer une diapositive Créer une slide avec une mise en forme spécifique, changer de mise en forme Modifier l'arrière plan d'une slide Créer une mise en page personnalisée avec Explorer Insérer une liste à puces et la personnaliser Insérer une zone de texte et la modifier Insérer un lien Insérer une image et la mettre en forme Insérer un tableau et le personnaliser Connecter des éléments entre eux Insérer des objets liés Organiser les objets dans la slide

COLLABORER DANS GOOGLE SLIDE Partager sa présentation Mettre à jour les éléments associés Insérer des commentaires Présenter sa présentation avec le bouton diaporama

MANIPULER LA CRÉATION ET L'ÉDITION DE THÈME Accéder à l'espace de modification du thème Identifier l'interface et son vocabulaire

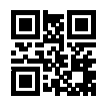

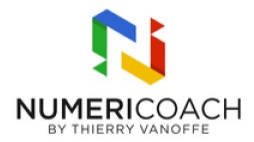

Créer et modifier des mises en page Insérer des objets dans un thème Insérer les numéros de diapositives Ajouter des espaces réservés Ajouter un élément au thème sans passer par l'interface Réaliser une modification sur un thème existant Retrouver et appliquer les mises en pages créées

CRÉER UNE PRÉSENTATION DYNAMIQUE Insérer une vidéo Insérer un son Ajouter et personnaliser un diagramme Ajouter une table des matières Différencier transition et animation Insérer une transition et une animation Créer des liens entre des diapositives

PRÉSENTER SON DIAPORAMA AVEC LES OUTILS PRÉSENTATEUR Identifier le mode présentateur et ses fonctions Saisir un commentaire du présentateur Lancer le mode présentateur et gérer sa présentation depuis l'interface Utiliser l'outil questions/réponses Découvrir d'autres fonctionnalités (/preview, pointeur laser etc.)

# Modalités pédagogiques

Alternance de démonstration du formateur et de cas pratique

### Moyens et supports pédagogiques

Support de formation et fichier d'exercices + cas pratique fourni

### Modalités d'évaluation et de suivi

Cas pratique validé par le formateur Quiz de validation des acquis en fin de formation Enquête de satisfaction Si formation certifiante : passage de la certification ICDL associée